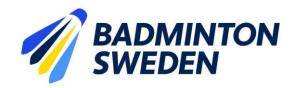

# **FÖRBUNDSMÖTESPROTOKOLL**

Clarion Collection Hotel Uppsala 2023-09-24. Start kl.10:00 slut 10:55.

### **MÖTETS ÖPPNANDE**

Förbundsordförande Stefan Nyberg öppnade Svenska Badmintonförbundets 85:e ordinarie årsmöte.

\_\_\_\_\_

## § 1 UPPROP OCH FULLMAKTSGRANSKNING

Efter upprop och fullmaktsgranskning upptog röstlängden följande:

| Föreningar samt distrikt | Röster    |                   |
|--------------------------|-----------|-------------------|
| Bohuslän/Dals BF         | 11        |                   |
| Göteborgs BF             | 17        |                   |
| Hallands BF              | 8         |                   |
| Hälsinglands BF          | 6         |                   |
| Mellansvenska BF         | 21        |                   |
| Norrbottens BF           | 6         |                   |
| Skånes BF                | 29        | Justerad från 36* |
| Stockholms BF            | 26        |                   |
| Upplands BF              | 8         |                   |
| Västergötlands BF        | <u>13</u> |                   |
| <del>-</del>             |           |                   |

Totalt 145

#### **Beslöts**

att fastställa röstlängden, 145 röster (2/3 majoritet 97 röster)

Distrikt representerar 145 röster Föreningar representerar 0 röster

\*Max 20 % = 29 röster

# § 2 FÖREDRAGNINGSLISTAN

#### **Beslöts**

att fastställa den presenterade föredragningslistan.

# § 3 UTLYSANDE

Förbundschef Åsa Strindlund informerade om att utlysningen har funnits i Svenska Badmintonförbundets officiella organ <u>www.badminton.nu</u> från den 22 juni 2023, samt via mailutskick till samtliga föreningar och distriktsförbund samma datum.

#### **Beslöts**

att mötet godkänner förbundsmötets utlysning.

# § 4 MÖTESORDFÖRANDE

#### Beslöts

att välja Pär Englund, RF-SISU Uppland, till ordförande för årsmötet.

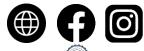

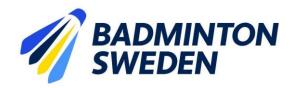

## § 5 MÖTESSEKRETERARE

**Beslöts** 

att välja Åsa Strindlund till sekreterare för årsmötet.

§ 6 JUSTERARE samt godkännande av arbetsordning

**Beslöts** 

att välja Tommy Hedlund, Bohuslän-Dals BF och Jan-Erik Sandin, Hälsinglands BF att jämte mötesordförande justera protokollet.

§ 7 ÅRSREDOVISNING inklusive VERKSAMHETSBERÄTTELSE

a) Förbundsstyrelsens verksamhetsberättelse

Beslöts efter genomgång

att godkänna Verksamhetsberättelsen för tiden 1 juli 2022 - 30 juni 2023;

- b) Förbundsstyrelsens förvaltningsberättelse att godkänna Årsredovisning med förvaltningsberättelse för tiden 1 juli 2022 30 juni 2023.
- c) Revisorernas berättelse för samma tid Mötesordförande Pär Englund läste upp uttalandena i revisionsberättelsen för ovan nämnda verksamhetsperiod.

#### **Beslöts**

att godkänna revisionsberättelsen.

# § 8 ANSVARSFRIHET FÖR FÖRBUNDSSTYRELSEN

**Beslöts** 

**att** enligt revisorernas förslag bevilja förbundsstyrelsen ansvarsfrihet för den tid revisionen omfattar, 1 juli 2022 - 30 juni 2023.

#### § 9 VERKSAMHETSINRIKTNING OCH EKONOMISK PLAN SAMT MOTIONER

a) Verksamhetsinriktning/plan

**Beslöts** 

**att** anta föreliggande Verksamhetsinriktning och övergripande Verksamhetsplan för 1 juli 2023 till 30 juni 2025;

b) Ekonomisk plan

att godkänna styrelsens förslag till ekonomisk plan 1 juli 2023 - 30 juni 2024;

c) Styrelsens förslag

Inga förslag från styrelsen.

Styrelsens rapport enligt Bilaga 9. om de uppdrag förbundsmötet 2022 givit styrelsen godkändes och lades till handlingarna.

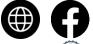

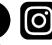

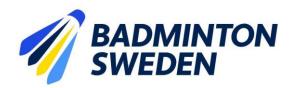

d) Motioner

# Motion 1. Regeländringar Lag-SM Ungdom: öka antal delmatcher och att möjligheten till spelarlån tas bort

Spårvägens Badmintonförening föreslår:

- a) Att regeländringar genomförs för att bredda lag-SM Ungdom från dagens 5 delmatcher till 9 delmatcher (3 HS, 3 DS, 1 HD, 1 DD, 1 XD);
- b) Att regeländringar genomförs för att ta bort möjligheten till spelarlån.

Förbundsstyrelsen yrkar <u>avslag</u> till Spårvägen BMF:s förslag om regeländringar för att bredda antal delmatcher från dagens 5 delmatcher till 9 delmatcher:

bifall till Spårvägen BMF:s förslag om regeländringar för att ta bort möjligheten till spelarlån.

#### **Beslöts**

att bifalla styrelsens yrkande om avslag till a);

att avslå styrelsens yrkande om bifall till b).

Det vill säga, förbundsmötet avslog Spårvägens motion avseende såväl a) som b).

#### Motion 2. Förlänga mandatperioder

Göteborgs Badmintonförbund (BF) föreslår:

att Svenska Badmintonförbundet inför längre mandatperioder för val till förbundsstyrelsen.

Förbundsstyrelsens yrkar <u>avslag</u> till Göteborgs BF:s förslag att införa längre mandatperioder för val till förbundsstyrelsen;

<u>bifall</u> till att förbundsmötet uppdrar åt styrelsen att fram till nästa förbundsmöte utreda konsekvenser av förlängda mandatperioder.

#### **Beslöts**

att bifalla styrelsens yrkanden.

## Motion 3. SM-regler rörande krav att deltagarna ska inneha svenskt medborgarskap

Göteborgs BF föreslår att deltagare i svenska seniormästerskapen ska vara svenska medborgare. Göteborgs Badmintonförbund föreslår också att Swedish Open behålls som en internationell tävling där alla nationaliteter har rätt att delta.

Förbundsstyrelsen yrkar <u>avslag</u> till Göteborgs BF:s förslag att deltagare i SM måste vara svenska medborgare;

<u>bifall</u> till att förbundsmötet uppdrar åt styrelsen att fram till nästa förbundsmöte utreda regelverket rörande SM-deltagande. Swedish Open-förslaget betraktas som ett påstående, ej yrkande.

#### **Beslöts**

att bifalla styrelsens yrkanden.

# Motion 4. Förnyad utredning rörande begränsning av antalet utländska deltagare i lagen i Badmintonligan.

Göteborgs Badmintonförbund föreslår att det görs en förnyad utredning om det utan att bryta mot EU:s regelverk går att begränsa antalet utländska deltagare i serielagen i Ligan.

Förbundsstyrelsens yrkar <u>bifall</u> till motionen, det vill säga att styrelsen uppdras att tillsammans med berörda parter utreda möjlig begränsning av antal utländska spelare i Victor Badmintonligan, och senast 2023-12-15 meddela slutsatsen.

#### **Beslöts**

att bifalla styrelsens yrkande.

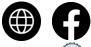

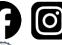

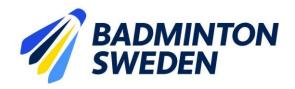

## § 10 FASTSTÄLLANDE AV FÖRENINGARNAS ÅRSAVGIFT.

Svenska Badmintonförbundets styrelse föreslår oförändrade årsavgifter 2023/2024.

#### **Beslöts**

att avgifterna för 2023/2024 förblir oförändrade.

# § 11 VAL AV FÖRBUNDSORDFÖRANDE

Valberedningens förslag till förbundsordförande är Stefan Nyberg, Örebro.

#### **Beslöts**

att välja Stefan Nyberg till förbundsordförande tillika ordförande i förbundsstyrelsen, på ett år.

# § 12 VAL AV STYRELSELEDAMÖTER

Roger Johansson föredrog valberedningens förslag.

### a) Val av ledamöter

#### **Beslöts**

att i enlighet med valberedningens förslag för en tid om två år omvälja ledamöterna

Ewa-Lotte Sohlström, Göteborg Marie Svedell, Sollentuna Lars Sologub, Gävle;

att i enlighet med valberedningens förslag välja Charlotte Jörlöv, Kristianstad för en tid av ett år, fyllnadsval.

### b) Val av två suppleanter

#### **Beslöts**

att i enlighet med valberedningens förslag välja Theodor Hylander, Enskede och Kasper Pelli, Piteå för en tid av ett år.

# § 13 VAL AV LEDAMÖTER I DISCIPLIN- OCH BESLUTSNÄMNDEN Beslöts

att i enlighet med valberedningens förslag välja följande personer för en period om ett år:

## Disciplinnämnden

Bo Gustafsson, ordf Cecilia Segerqvist-Lunell Mikael Mustonen Peter Svensson Karolina Kotte

## **Beslutsnämnden**

Gustav Lindström, ordf Michael Erliksson Cheddi Liljeström Tove Söderdahl

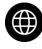

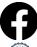

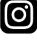

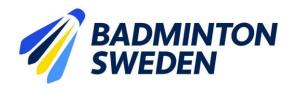

# § 14 VAL AV REVISOR OCH REVISORSSUPPLEANT Beslöts

**att** enligt valberedningens förslag välja Matthias Vidh, Sollentuna till revisor och Staffan Zander, Sollentuna till revisorssuppleant, båda på ett år.

# § 15 VAL AV VALBEREDNING

**Beslöts** 

att välja valberedning på ett år, enligt följande:

Roger Johansson, ordf, Göteborg Stefan Sjöö, Uppsala Johanna Ingemarsson, Piteå

# § 16 OMBUD TILL RIKSIDROTTSMÖTET

**Beslöts** 

att hänskjuta frågan om val av ombud och personliga suppleanter till Riksidrottsmötet för beslut i styrelsen.

# § 17 KUNGÖRELSEORGAN

**Beslöts** 

att förbundets officiella kungörelseorgan skall vara SBF:s hemsida www.badminton.nu

## § 18 AVSLUTNING

Asa Shellf

5my Hemel

SBF:s ordförande Stefan Nyberg tackade Pär Englund för utmärkt ledning av mötet och Pär Englund avslutade därefter mötet.

Vid protokollet: Mötesordförande:

Åsa Strindlund Pär Englund

Justeras: Justeras:

Tommy Hedlund Jan-Erik Sandin

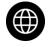

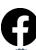

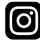

Pour Englise

# Verifikat

Transaktion 09222115557501906364

#### Dokument

#### SBF Förbundsmötesprotokoll 2023

Huvuddokument 5 sidor Startades 2023-10-03 07:20:24 CEST (+0200) av Åsa Strindlund (ÅS) Färdigställt 2023-10-03 17:46:20 CEST (+0200)

## Signatories

Åsa Strindlund (ÅS)

Badminton Sweden Org. nr 817601-1495 info@badminton.nu +4686996022

Asa Shell

Signerade 2023-10-03 07:20:58 CEST (+0200)

Tommy Hedlund (TH) tommyh@hotmail.com

5my Hemil

Jan-Erik Sandin (JS)

jansan66.badm@gmail.com

Signerade 2023-10-03 13:59:31 CEST (+0200)

Pär Englund (PE)

par.englund@rfsisu.se

Pour Englished

Signerade 2023-10-03 17:46:20 CEST (+0200)

Detta verifikat är utfärdat av Scrive. Information i kursiv stil är säkert verifierad av Scrive. Se de dolda bilagorna för mer information/bevis om detta dokument. Använd en PDF-läsare som t ex Adobe Reader som kan visa dolda bilagor för att se bilagorna. Observera att om dokumentet skrivs ut kan inte integriteten i papperskopian bevisas enligt nedan och att en vanlig papperutskrift saknar innehållet i de dolda bilagorna. Den digitala signaturen (elektroniska förseglingen) säkerställer att integriteten av detta dokument, inklusive de dolda bilagorna, kan bevisas matematiskt och oberoende av Scrive. För er bekvämlighet tillhandahåller Scrive även en tjänst för att kontrollera dokumentets integritet automatiskt på: https://scrive.com/verify

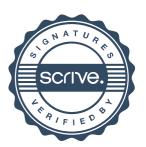